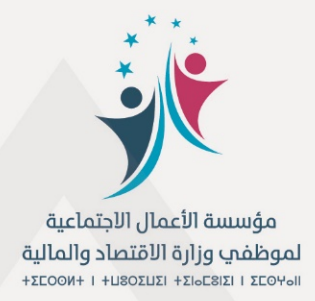

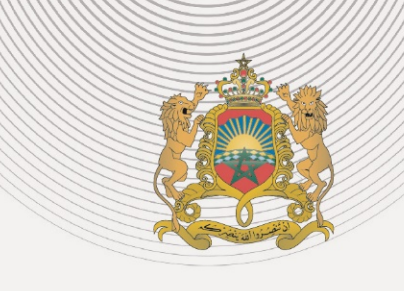

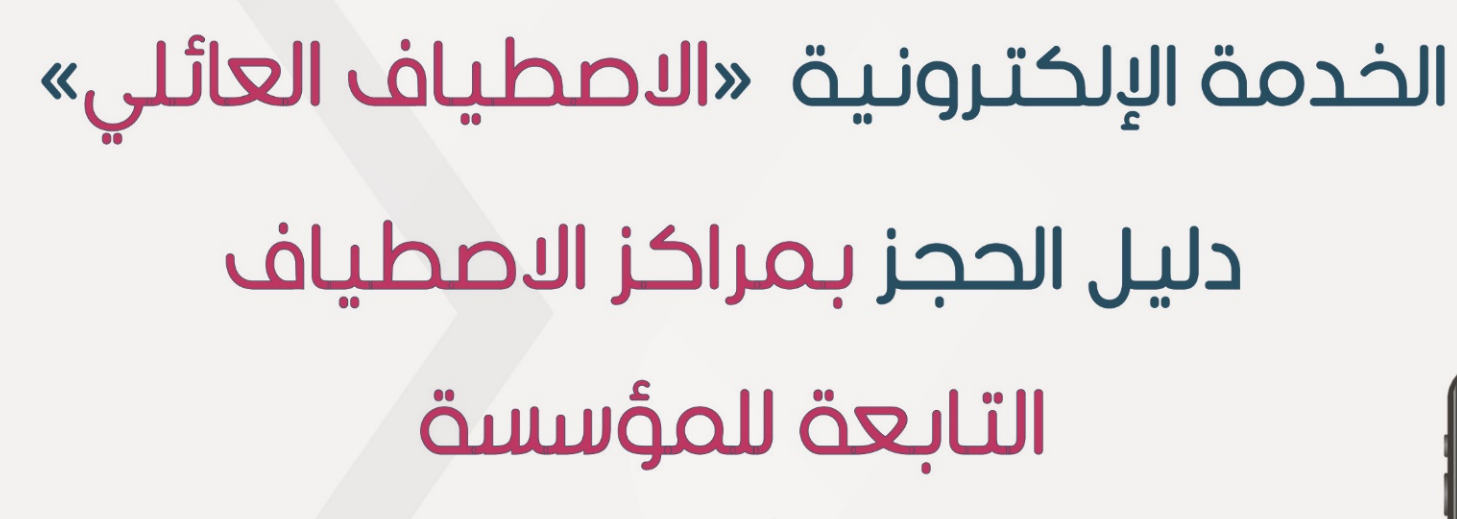

خارج الفترة الصيفية

نونبر 2021

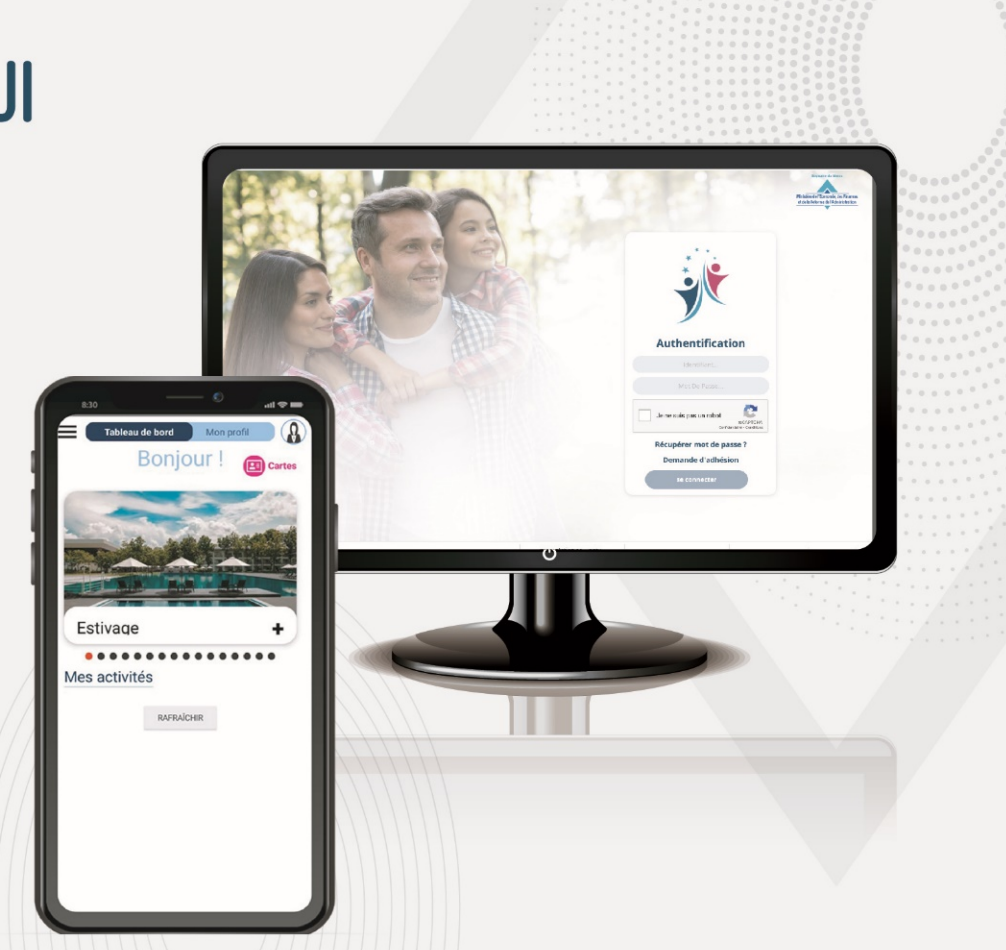

المملكة المغربية  $+$ <sub>0</sub>XHA<sup>2+</sup> | H<sub>LHO</sub><sup>2</sup>  $\Theta$ 

وزارة الاقتصاد والمالية

 $+ \circ \Box \circ \Box \circ \odot + + + \land \Box \odot \circ \land \Diamond \divideontimes \Box \Box$ 

قبل حجز الشقق، يمكن الاطلاع على صور الشقق بالمركزين على بوابة المؤسسة على الأنترنيت <u>https://fos.finances.gov.ma "فقرة الاصطياف العائلي".</u>

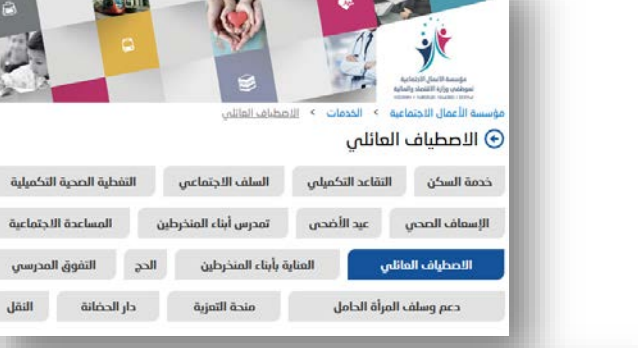

## مركز الأرز بإفران

زيارة رقمية 360 درجة لمراكز الاصطياف:

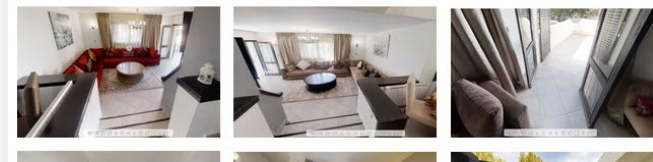

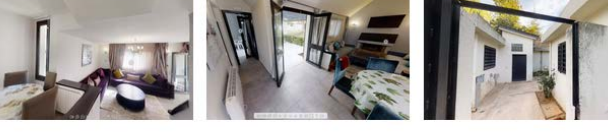

مركز لاسييندا الدولي بالجديدة

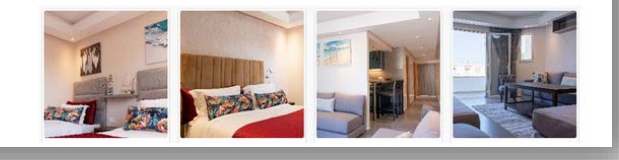

الحجز بمراكز الاصطياف ِّ لَلمُؤسَسة<br>الأرز وأسياندا الدولي"

دليل استعمال الخدمة الإلكترونية للاصطياف العائلي -الحجز بمراكز ألاصطياف التابعة للمؤسسة-

مراحل الحجز بمراكز الاصطياف العائلي "الأرز" بمدينة إفران "وأسياندا "بمدينة الجديدة خارج الفترة الصيفية على بوابة المؤسسة

الولوج إلى خدمة الاصطياف العائلي على فضاء الخدمات الإلكترونية للمؤسسة على الرابط : https://fos.finances.gov.ma

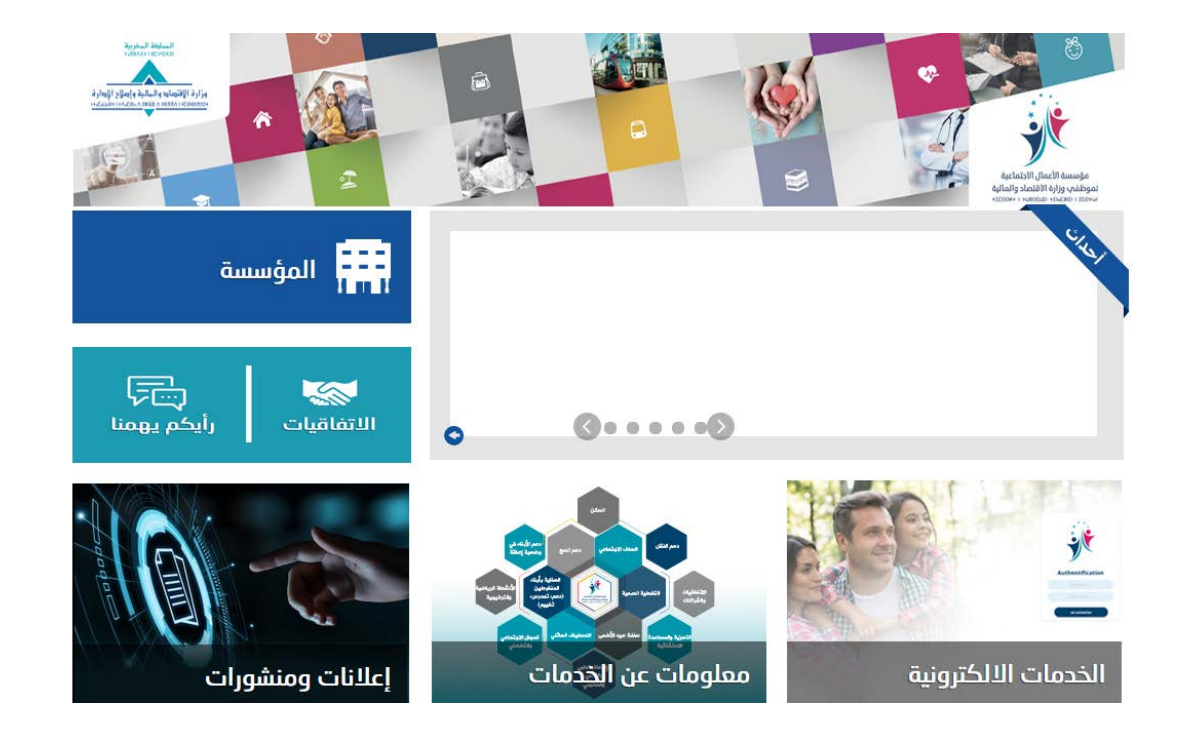

الحجز بمراكز الاصطياف<br>للمؤسسة<br>"الأرز وأسياندا الدولي"

## الحجز بمراكز الاصطياف العائلى للمؤسسة

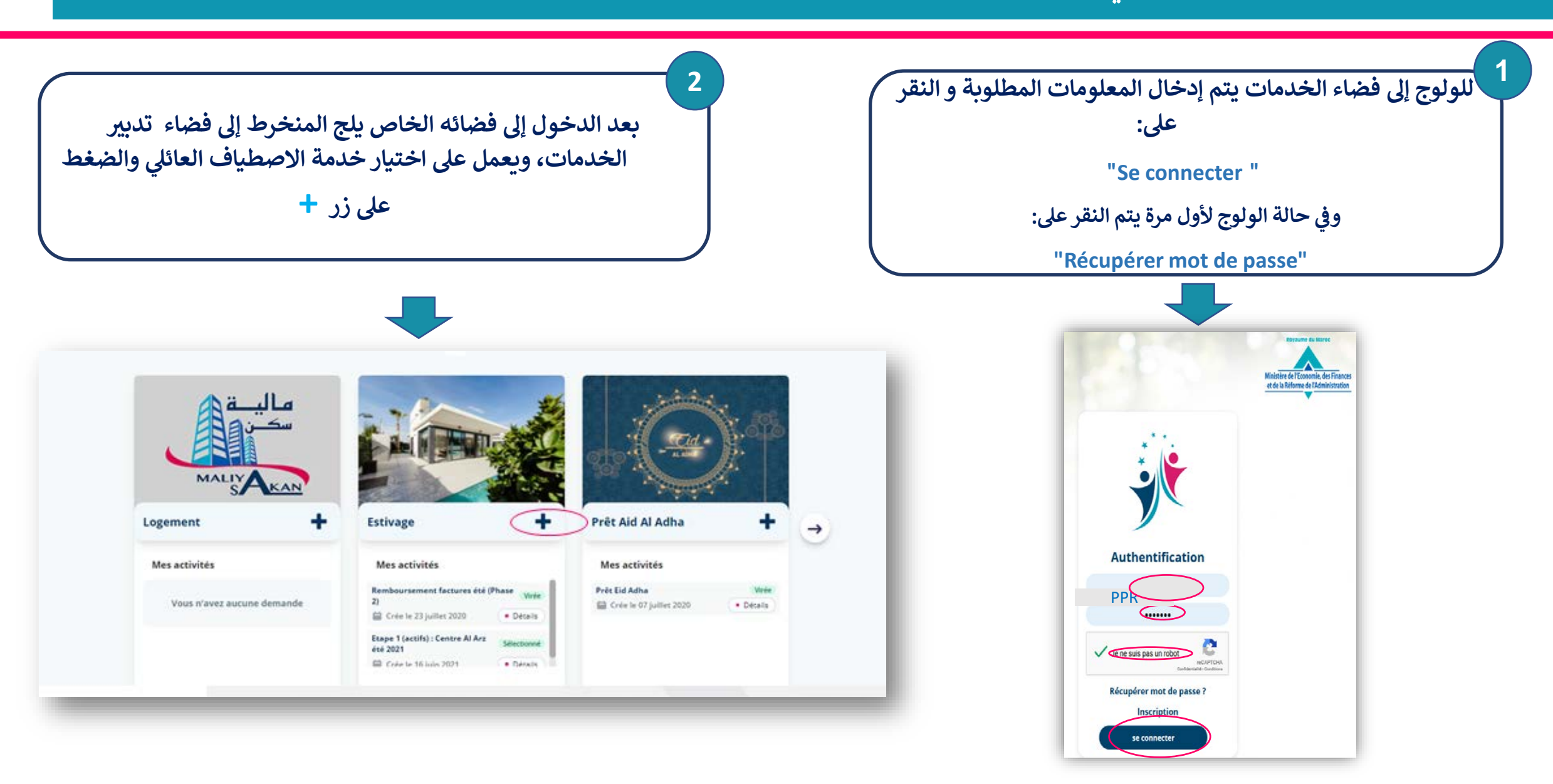

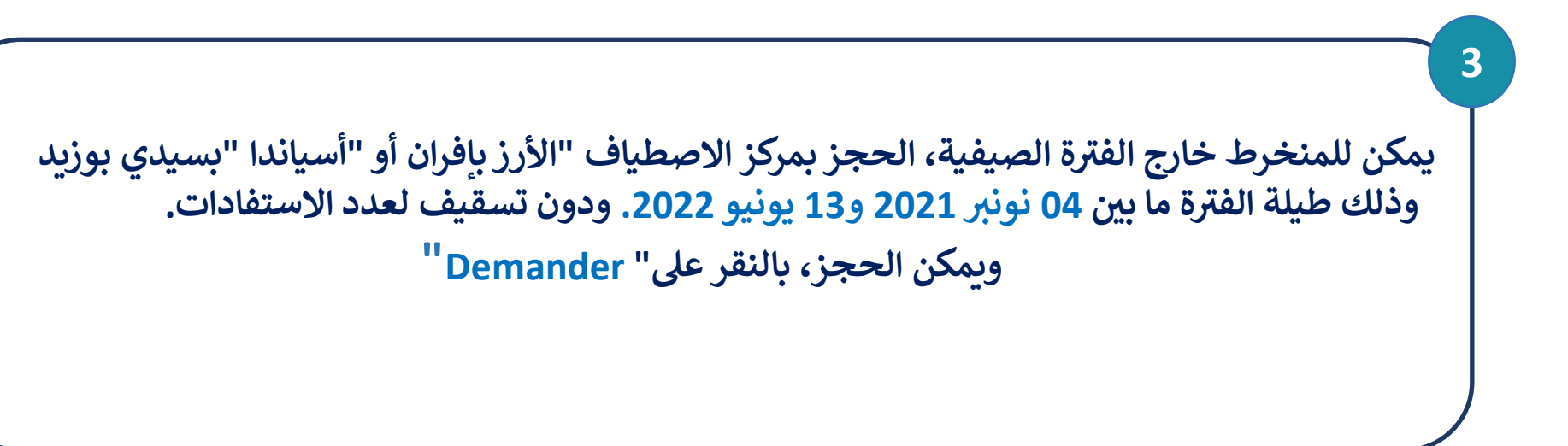

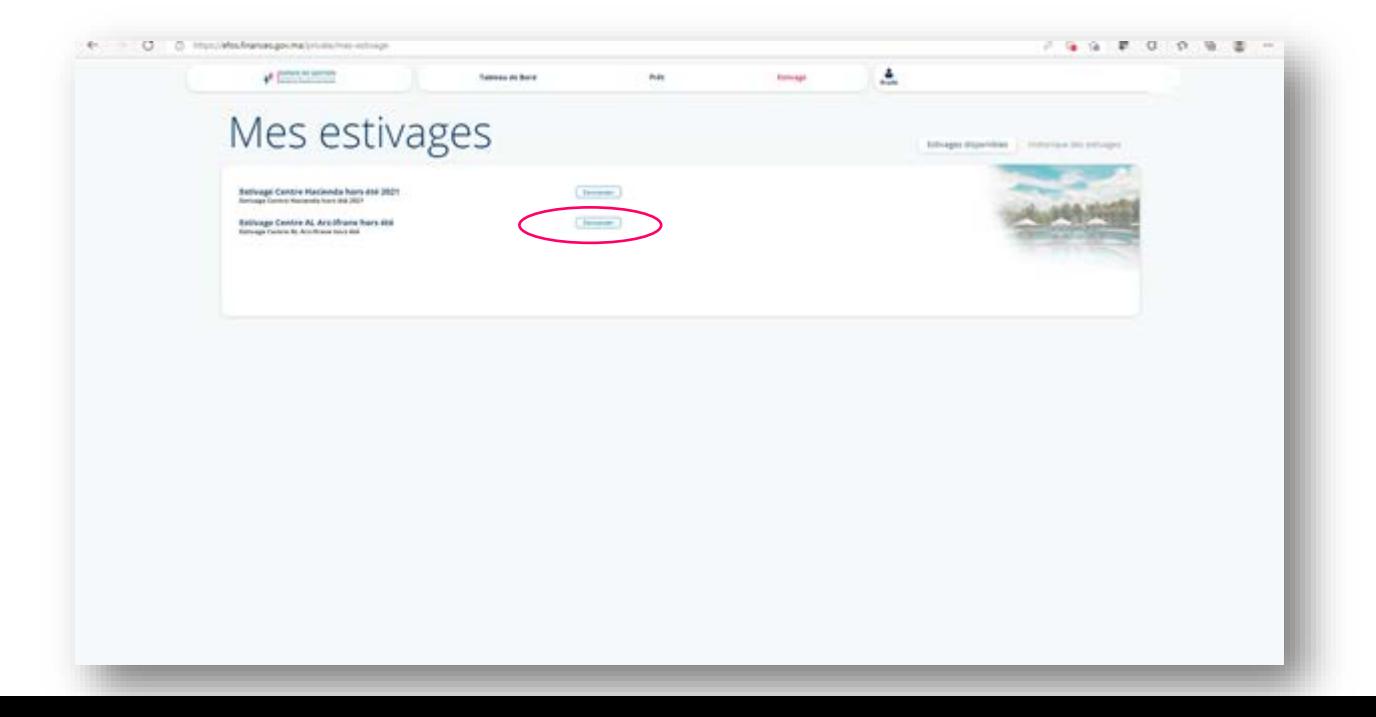

## الحجز بمراكز الاصطياف العائلى للمؤسسة

وبعد اختيار إحدى مركزي الاصطياف، تعبئ كل المعلومات الخاصة بمدة الاصطياف وعدد الأشخاص حسب القدرة الاستيعابية.

وتجدر الإشارة إلى إلزامية الحجز قبل الالتحاق بالمركز ب 24 ساعة على الأقل، ولا يسمح بالحجز بعين المكان.

" Suivant" ينقر على " Suivant

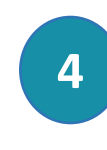

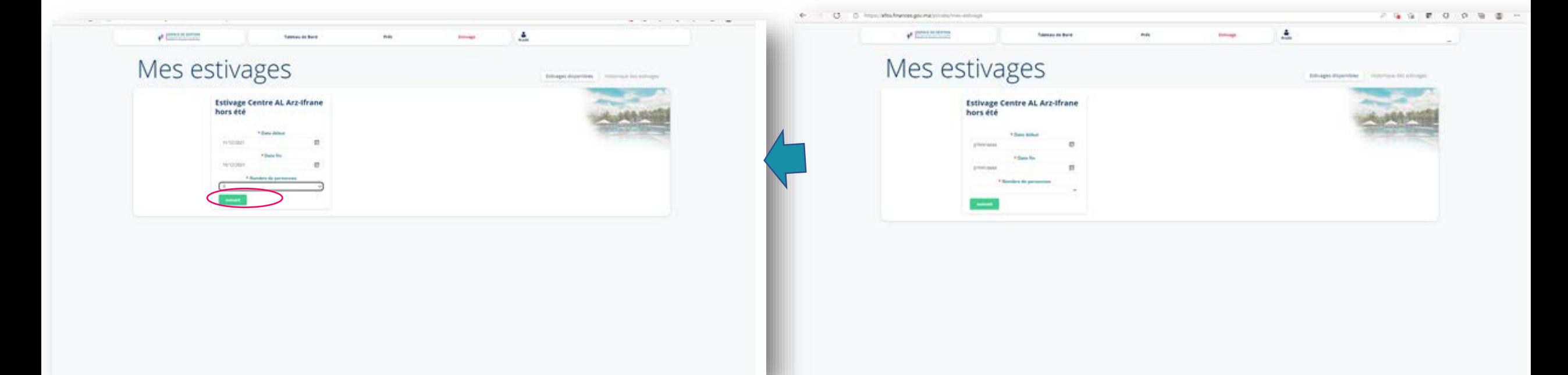

الحجز بمراكز الاصطياف العائلي للمؤسسة

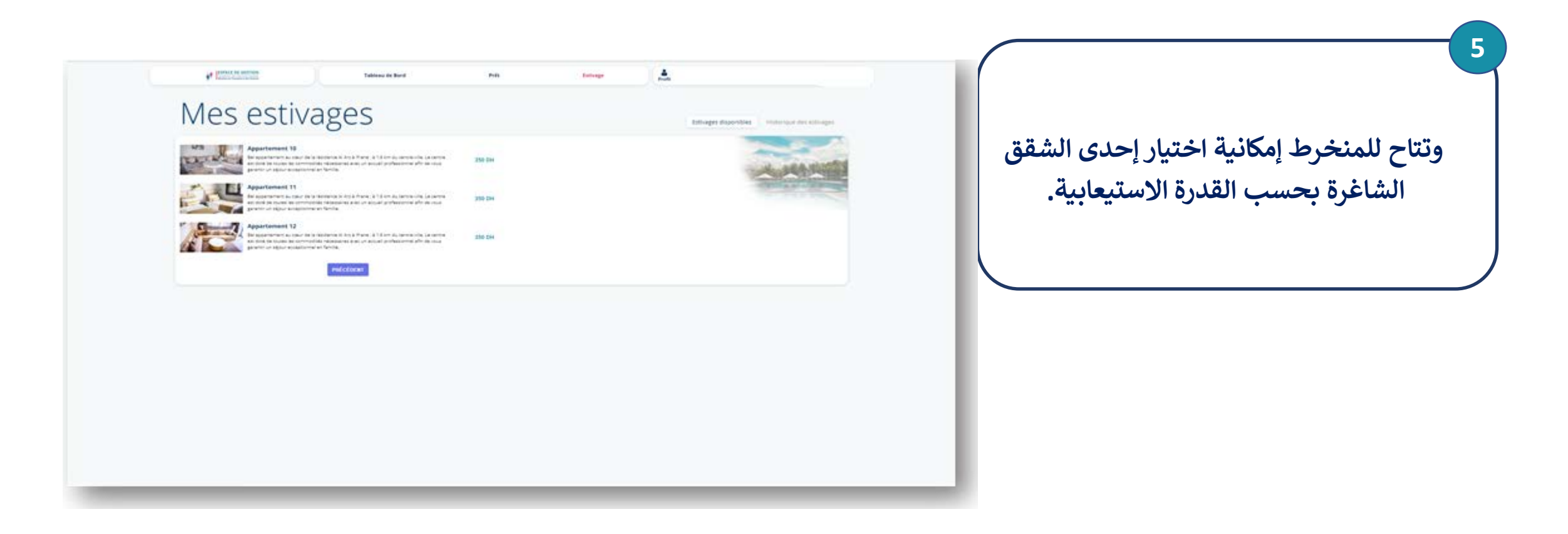

وقبل القيام بالحجز، بإمكان المنخرط القيام بزيارة للشقة الجاري حجزها بتمرير الصور، كما هو مبين أسفله.

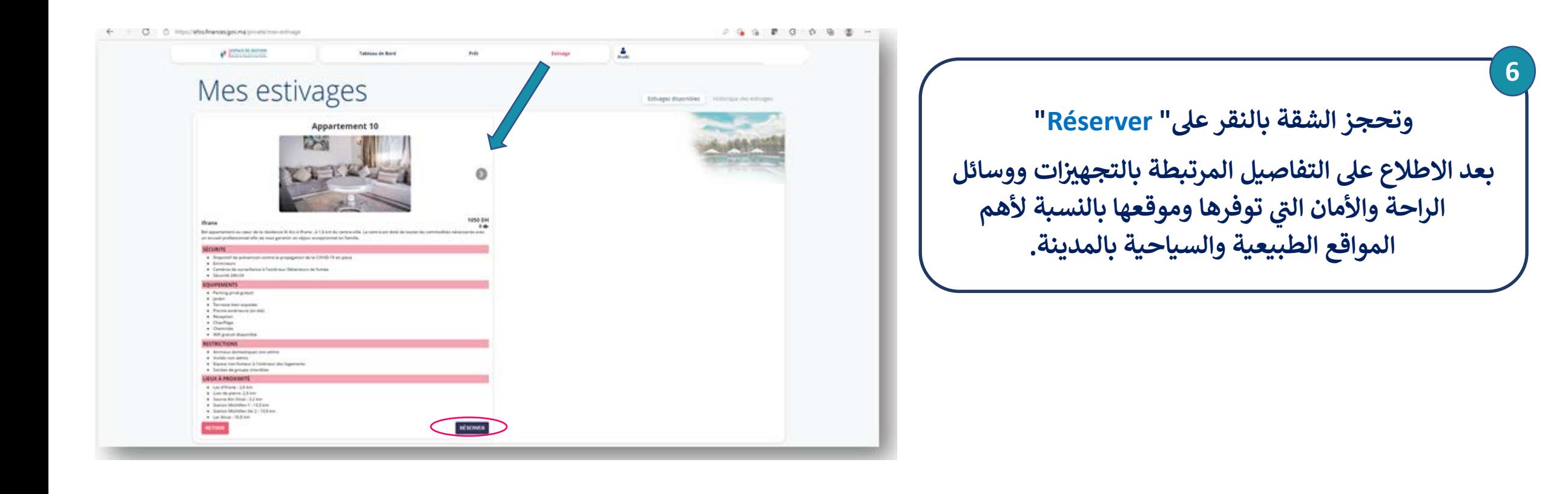

الحجز بمراكز الاصطياف العائلي للمؤسسة

ويتم الأداء حصريا بالبطاقة البنكية عبر البوابة الإلكترونية أو عبر التطبيق الهاتفي بالنسبة للمنخرطين النشيطين والمتقاعدين على السواء.

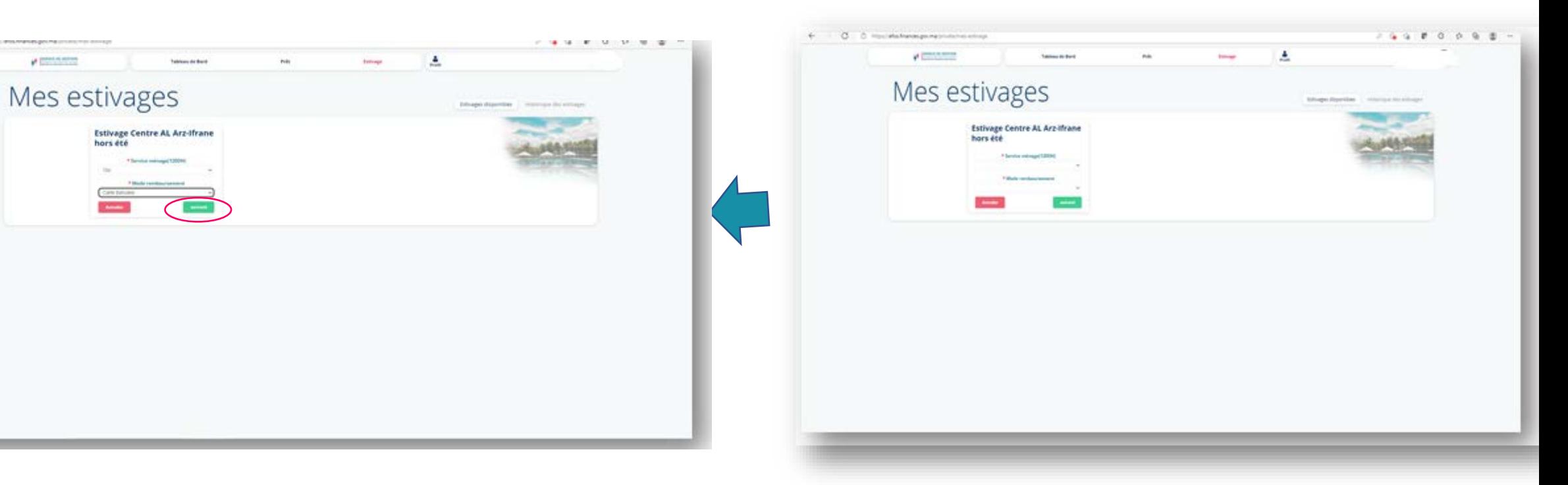

**الحجز بمرا�ز الاص ي ط�اف العائ� للمؤسسة**

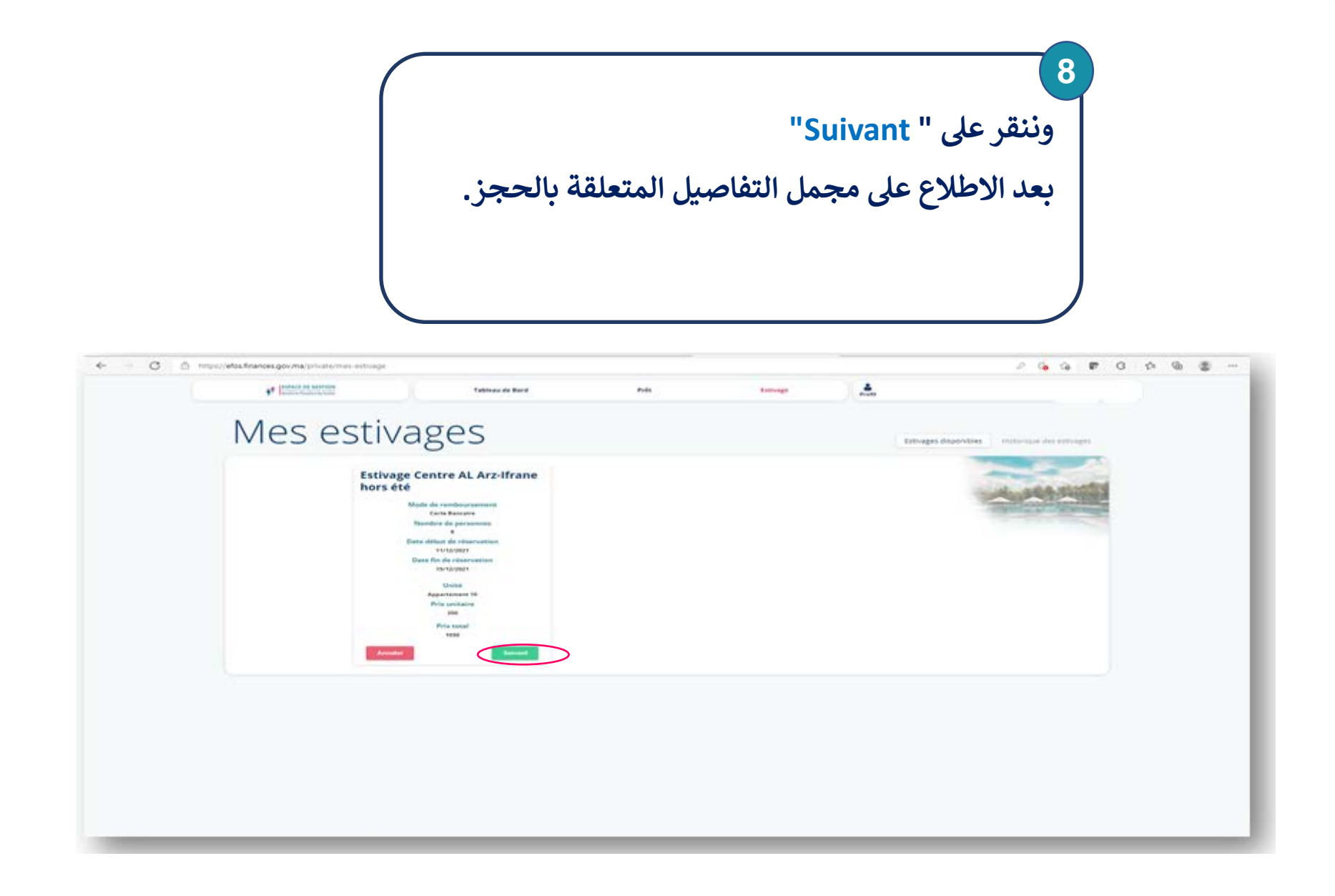

9

**<sup>ي</sup> ض حالة إلحاق أ�ار بممتل�ات الشقة، يتم خصم ض و� ق�متها من العلاوة، إذا كانت مبالغها تفوق 1000 درهم. ي أو أداؤها بعن . ن المكان إذا كانت أقل من ذلك**

**ثم ننقر ع� "Terminer"**

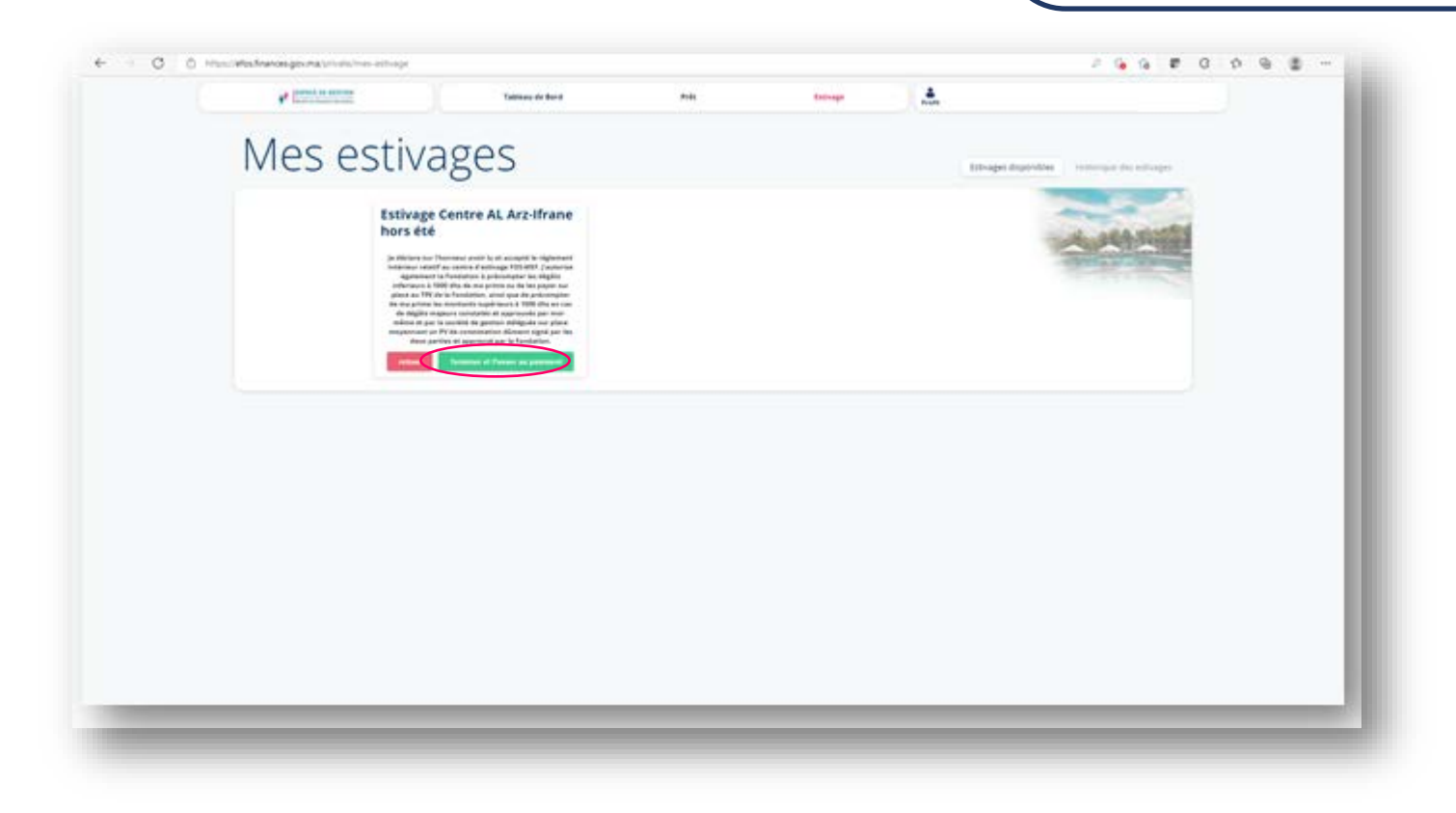

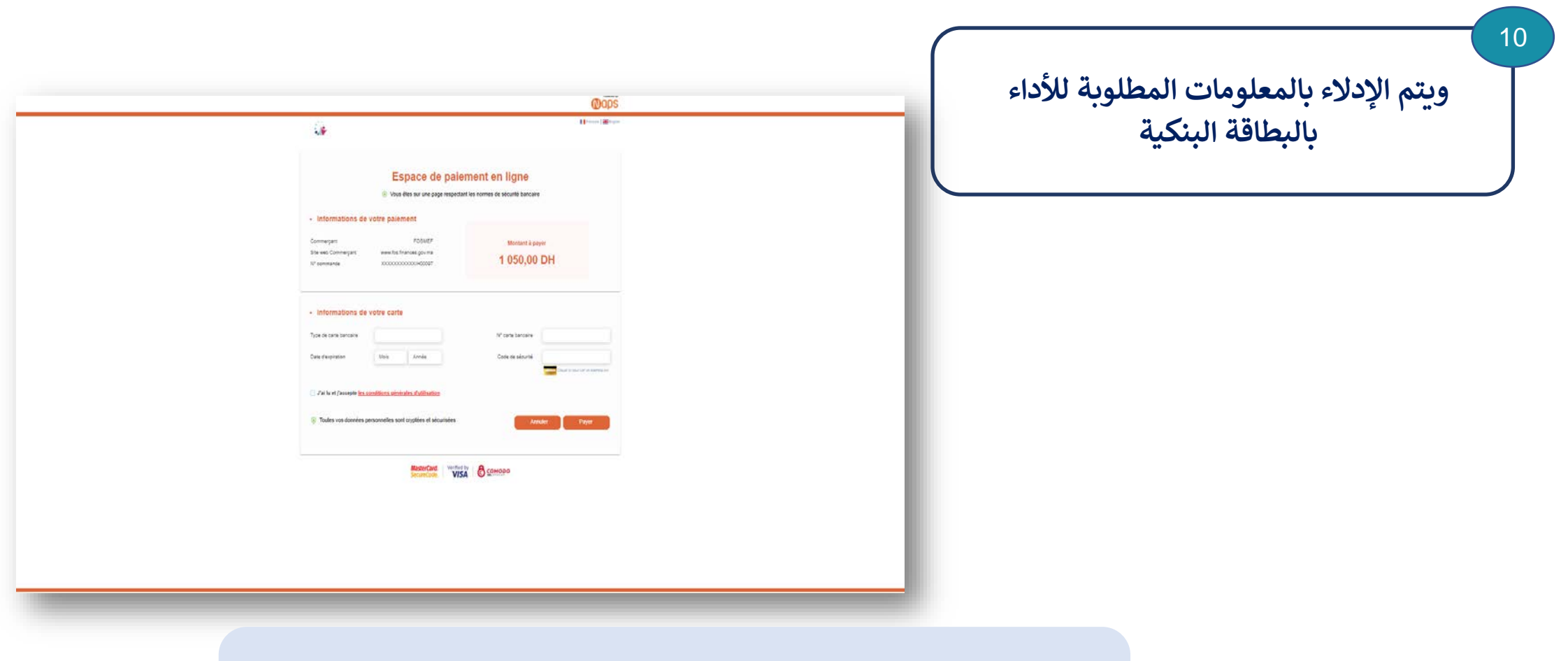

<u>ملحوظة</u>: بعد الأداء، لا يمكن إلغاء الحجز بمركزي الاصطياف للمؤسسة.

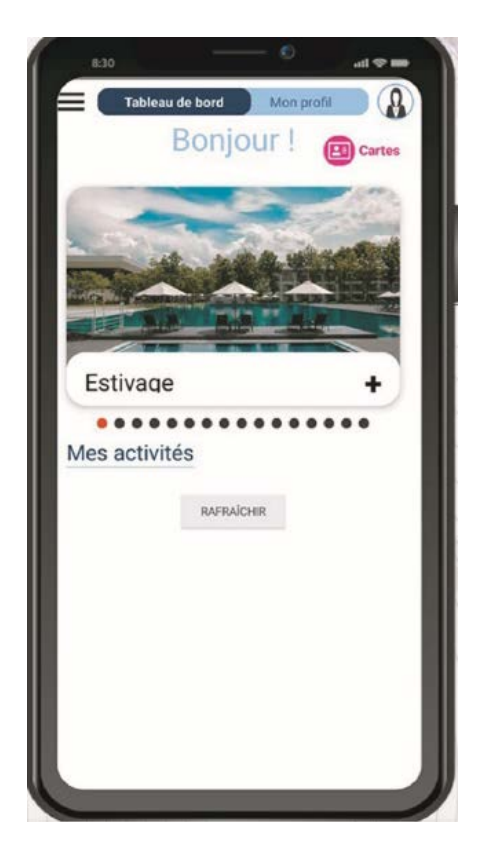

نظرا لعدة إكراهات متعلقة بشركة Google فإن الاستفادة من الخدمة الرقمیة للاصطیاف تتم حصرا عبر منصة الخدمات الإلكتر ونية على الموقع الإلكتروني للمؤسسة، على الرابط : **[https://fos.finances.gov.ma](https://fos.finances.gov.ma/)**

## الخدمة الالكترونیة للحجز بمراكز �صطیاف التابعة للمؤسسة ٕ نونبر 2021